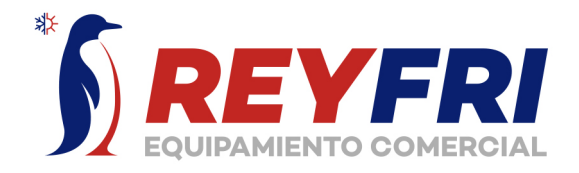

# **BÁSCULA ELECTRÓNICA BAR10**

## **BÁSCULAS**

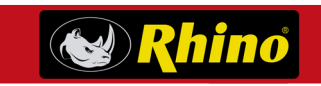

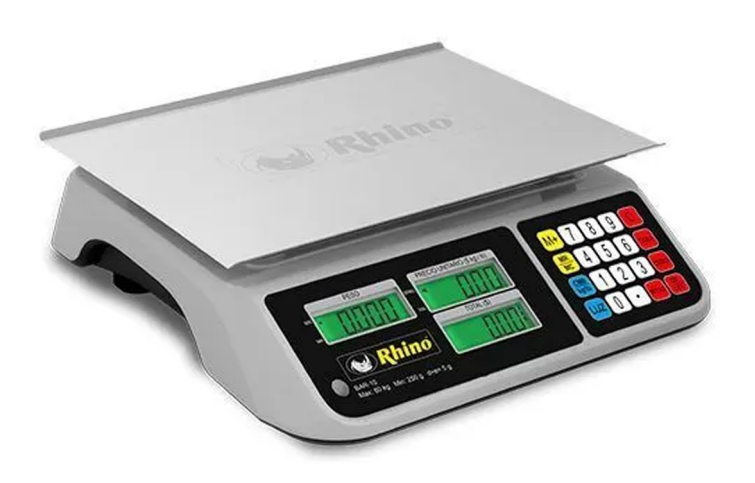

- despachar o recibir mercancía.
- 
- \* Funciones de caja registradora.
- \* Suma productos no pesados a la cuenta.
- \* Batería recargable de 300 horas de duración
- 

Conexión USB a PC

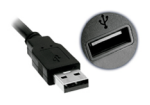

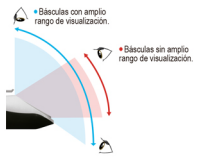

Display backlight

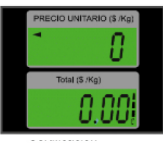

## https://reyfri.com

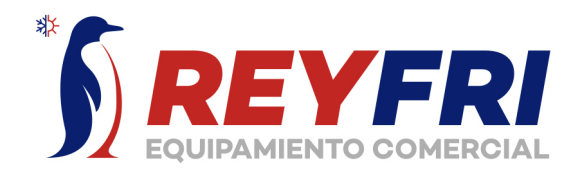

# **BÁSCULA ELECTRÓNICA BAR10**

## **BÁSCULAS**

# **& Rhino**

### **ESPECIFICACIONES TÉCNICAS**

#### **PARTES / VISTAS DEL EQUIPO**

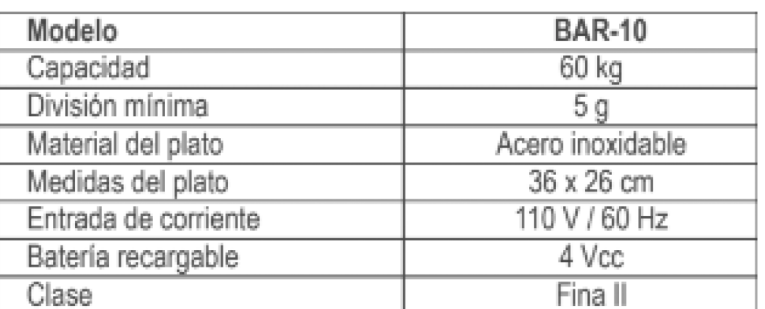

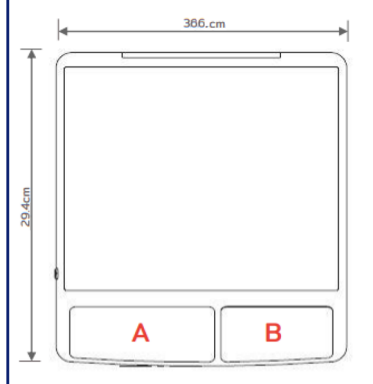

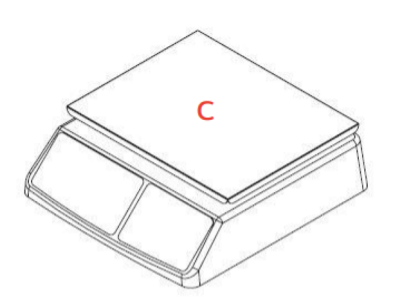

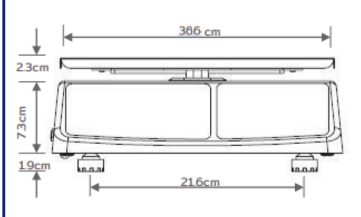

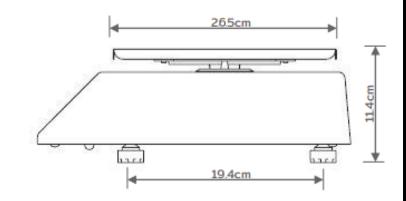

#### **Dimensiones y detalles**

- Display backlight. А.
- Teclado de pulsadores **B.**
- $\mathsf{C}$ Plato de acero inoxidable

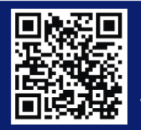

Distribuido por: REYFRI S.A DE C.V. Email: contacto@reyfri.com 722 210 0808 Tel:

https://reyfri.com